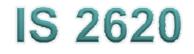

### Secure Coding in C and C++ Pointer Subterfuge Lecture 4 Sept 10-17, 2014

Acknowledgement: These slides are based on author Seacord's original presentation

#### **Pointer Subterfuge**

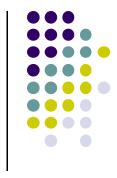

- A *pointer* is a variable that contains the address of a function, array element, or other data structure.
- Function pointers can be overwritten to transfer control to attacker-supplied shellcode.
- Data pointers can also be modified to run arbitrary code.
  - attackers can control the address to modify other memory locations.

#### Data Locations - 1

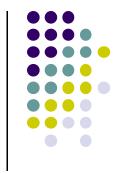

- For a buffer overflow to overwrite a function/ data pointer the buffer must be
  - allocated in the same segment as the target function/data pointer.
  - at a lower memory address than the target function/data pointer.
  - susceptible to a buffer overflow exploit.

#### Data Locations - 2

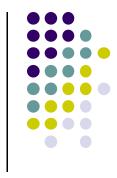

- UNIX executables contain both a data and a BSS segment.
  - The data segment contains all initialized global variables and constants.
  - The Block Started by Symbols (BSS) segment contains all uninitialized global variables.
- Initialized global variables are separated from uninitialized variables.

# Data declarations and process memory organization

1. static int GLOBAL\_INIT = 1; /\* data segment, global \*/

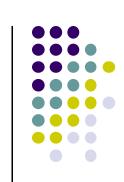

```
2. static int global_uninit;  /* BSS segment, global */
3.
4. void main(int argc, char **argv) { /* stack, local */
5. int local_init = 1;  /* stack, local */
6. int local_uninit;  /* stack, local */
7. static int local_static_init = 1; /* data seg, local */
8. static int local_static_uninit;  /* BSS segment, local*/
    /* storage for buff_ptr is stack, local */
    /* allocated memory is heap, local */
    int *buff_ptr = (int *) malloc(32);
9. }
```

#### **Function Pointers - Example Program** 1

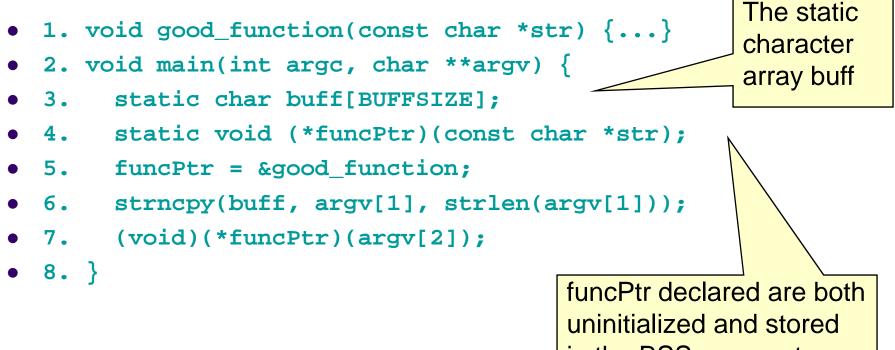

in the BSS segment.

#### Function Pointers - Example Program - 2

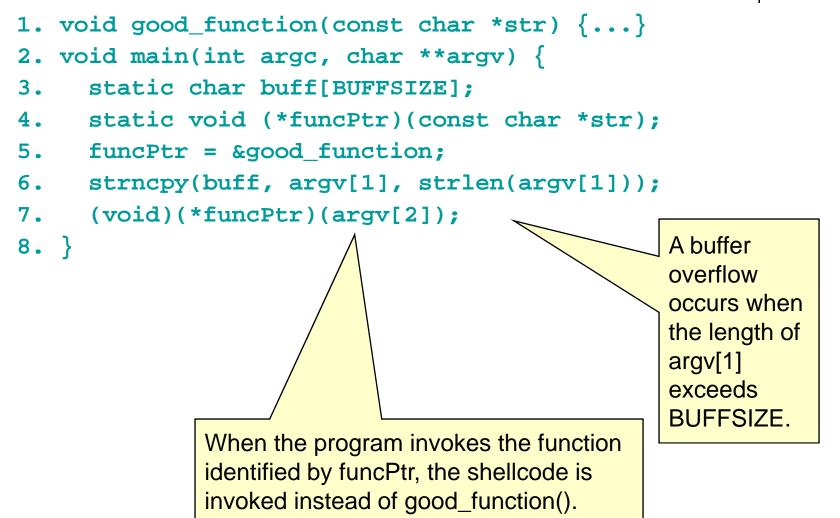

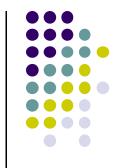

#### **Data Pointers**

- Used in C and C++ to refer to
  - dynamically allocated structures
  - call-by-reference function arguments
  - arrays
  - other data structures
- Arbitrary Memory Write occurs when an Attacker can control an address to modify other memory locations

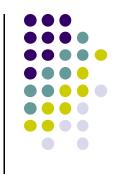

#### Data Pointers - Example Program

```
1. void foo(void * arg, size_t len) {
2. char buff[100];
3. long val = ...;
4. long *ptr = ...;
5. memcpy(buff, arg, len); //unbounded memory copy
6. *ptr = val;
7. ...
8. return;
9. }
```

- By overflowing the buffer, an attacker can overwrite ptr and val.
- When \*ptr = val is evaluated (line 6), an arbitrary memory write is performed.

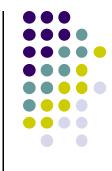

#### Modifying the Instruction Pointer

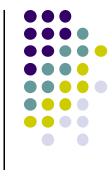

 For an attacker to succeed an exploit needs to modify the value of the instruction pointer to reference the shellcode.

```
1. void good_function(const char *str) {
2. printf("%s", str);
3. }
4. int _tmain(int argc, _TCHAR* argv[]) {
5. static void (*funcPtr)(const char *str);
    // Function pointer declaration
6. funcPtr = &good_function;
7. (void)(*funcPtr)("hi ");
8. good_function("there!\n");
9. return 0;
```

10. }

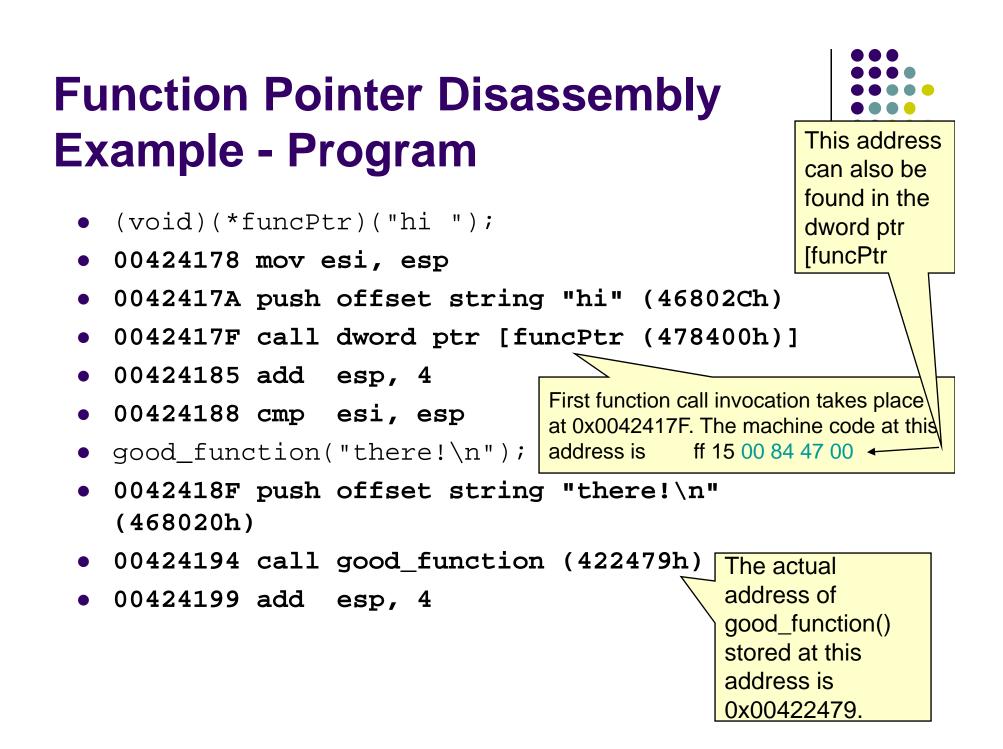

#### **Function Pointer Disassembly Example - Program**

- (void)(\*funcPtr)("hi ");
- 00424178 mov esi, esp
- 0042417A push offset string "hi" (46802Ch)
- 0042417F call dword ptr [funcPtr (478400h)]
- 00424185 add esp, 4
- 00424188 cmp esi, esp

The second, static call to good\_function() takes place at 0x00424194. The machine code at this location is e8 e0 e2 ff ff.

<u>n</u>"

- good\_function("there!\n");
- 0042418F push offset string "t' ...
   (468020h)
- 00424194 call good\_function (422479h)
- 00424199 add esp, 4

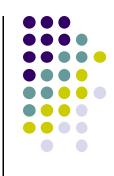

#### **Function Pointer Disassembly Analysis - 1**

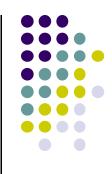

- call Goodfunction(..)
  - indicates a near call with a displacement relative to the next instruction.
  - The displacement is a negative number, which means that good\_function() appears at a lower address
  - The invocations of good\_function() provide examples of call instructions that can and cannot be attacked

# Function pointer disassembly analysis - 2

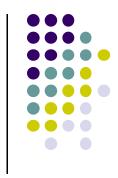

- The static invocation uses an *immediate* value as relative displacement,
  - this displacement cannot be overwritten because it is in the code segment.
- The invocation through the function pointer uses an *indirect* reference,
  - the address in the referenced location can be overwritten.
- These indirect function references can be exploited to transfer control to arbitrary code.

#### **Global Offset Table - 1**

- Windows and Linux use a similar mechanism for linking and transferring control to library functions.
  - Linux solution is exploitable
  - Windows version is not
- The default binary format on Linux, Solaris 2.x, and SVR4 is called the executable and linking format (ELF).
- ELF was originally developed and published by UNIX System Laboratories (USL) as part of the application binary interface (ABI).
- The ELF standard was adopted by the Tool Interface Standards committee (TIS) as a portable object file format for a variety of IA-32 operating systems.

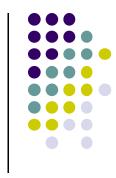

#### • The process space of any ELF binary includes a section called the global offset table (GOT).

• The GOT holds the absolute addresses,

**Global Offset Table -** 2

- Provides ability to share, the program text.
  - essential for the dynamic linking process to work.
- Every library function used by a program has an entry in the GOT that contains the address of the actual function.
  - Before the program uses a function for the first time, the entry contains the address of the runtime linker (RTL).
  - If the function is called by the program, control is passed to the RTL and the function's real address is resolved and inserted into the GOT.
  - Subsequent calls invoke the function directly through the GOT entry without involving the RTL

#### **Global Offset Table** - 3

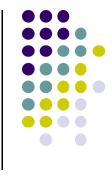

- The address of a GOT entry is fixed in the ELF executable.
- The GOT entry is at the same address for any executable process image.
- The location of the GOT entry for a function can be found using the objdump
- An attacker can overwrite a GOT entry for a function with the address of shellcode using an arbitrary memory write.
  - Control is transferred to the shellcode when the program subsequently invokes the function corresponding to the compromised GOT entry.

#### **Global Offset Table Example**

- % objdump --dynamic-reloc test-prog
- format: file format elf32-i386

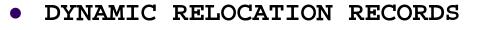

• OFFSET TYPE VALUE • 08049bc0 R 386 GLOB DAT qmon start • 08049ba8 R 386 JUMP SLOT libc start main • 08049bac R 386 JUMP SLOT strcat • 08049bb0 R 386 JUMP SLOT printf • 08049bb4 R 386 JUMP SLOT exit • 08049bb8 R\_386\_JUMP\_SLOT sprintf 08049bbc R\_386\_JUMP\_SI The offsets specified for each R\_386\_JUMP\_SLOT relocation record contain the address of the specified function (or the RTL linking function)

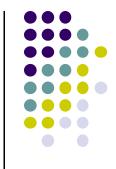

#### **The .dtors Section**

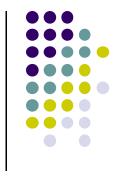

- Another function pointer attack is to overwrite function pointers in the .dtors section for executables generated by GCC
- GNU C allows a programmer to declare attributes about functions by specifying the <u>\_\_attribute\_\_</u> keyword followed by an attribute specification inside double parentheses
- Attribute specifications include constructor and destructor.
- The constructor attribute specifies that the function is called before main()
- The destructor attribute specifies that the function is called after main() has completed or exit() has been called.

#### **The .dtors Section - Example** Program

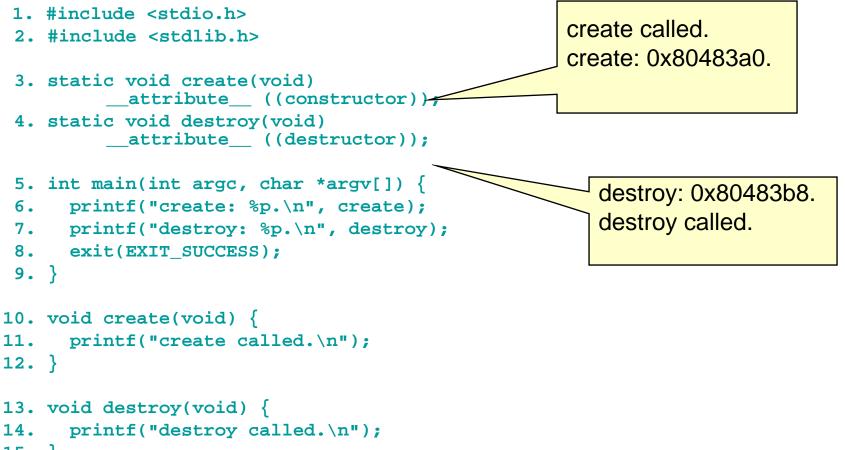

15. }

#### The .dtors Section - 1

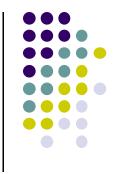

- Constructors and destructors are stored in the .ctors and .dtors sections in the generated ELF executable image.
- Both sections have the following layout:
  - Oxfffffff {function-address} 0x0000000
- The .ctors and .dtors sections are mapped into the process address space and are writable by default.
- Constructors have not been used in exploits because they are called before the main program.
- The focus is on destructors and the .dtors section.
- The contents of the .dtors section in the executable image can be examined with the objdump command

#### The .dtors Section - 2

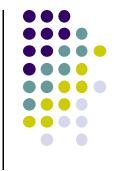

- An attacker can transfer control to arbitrary code by overwriting the address of the function pointer in the .dtors section.
- If the target binary is readable by an attacker, an attacker can find the exact position to overwrite by analyzing the ELF image.
- The .dtors section is present even if no destructor is specified.
- The .dtors section consists of the head and tail tag with no function addresses between.
- It is still possible to transfer control by overwriting the tail tag 0x0000000 with the address of the shellcode.

#### The .dtors Section - 3

- For an attacker, dtors section has advantages over other targets:
  - .dtors is always present and mapped into memory.
  - It is difficult to find a location to inject the shellcode onto so that it remains in memory after main() has exited.
  - The .dtors target only exists in programs that have been compiled and linked with GCC.

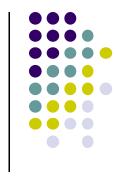

#### Virtual Pointers - 1

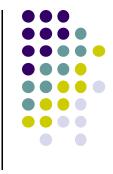

- A virtual function is a function member of a class, declared using the virtual keyword.
- Functions may be overridden by a function of the same name in a derived class.
- A pointer to a derived class object may be assigned to a base class pointer, and the function called through the pointer.
- Without virtual functions, the base class function is called because it is associated with the static type of the pointer.
- When using virtual functions, the derived class function is called because it is associated with the dynamic type of the object

#### Virtual Pointers - Example Program- 1

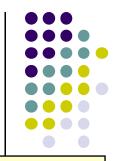

| •       | <pre>1. class a { 2. public: 3. void f(void) { 4. cout &lt;&lt; "base f" &lt;&lt; endl; 5. }; 6. virtual void g(void) { 7. cout &lt;&lt; "base g" &lt;&lt; endl; </pre>    | Class a is defined as the base class and contains a regular function f() and a virtual function g(). |
|---------|----------------------------------------------------------------------------------------------------|----------------------------------------------------------------------------------------------------|
| •       | 8. };                                                                                                    |                                                                                                    |
| •       | 9. };                                                                                                    |                                                                                                    |
| • • • • | <pre>10. class b: public a { 11.    public: 12.    void f(void) { 13.        cout &lt;&lt; "derived f" &lt;&lt; endl; 14.    };</pre>                                      | Class b is derived<br>from a and overrides<br>both functions.                                        |
| •       | <pre>15. void g(void) { 16. cout &lt;&lt; "derived g" &lt;&lt; endl; 17. }; 18. }; 19. int _tmain(int argc, _TCHAR* argv[]) 20. a *my_b = new b(); 21. my_b-&gt;f();</pre> | A pointer my_b to the base class<br>is declared in main() but<br>assigned to an object of the        |
| •       | 22. my_b->g();<br>23. return                                                                                                    | derived class b.                                                                                     |

#### Virtual Pointers - Example Program- 1

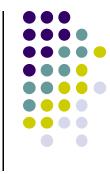

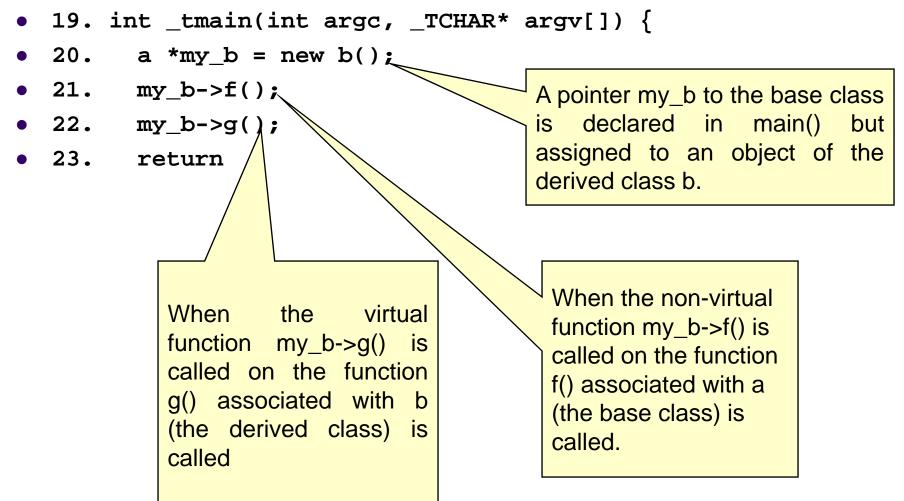

#### Virtual Pointers - 2

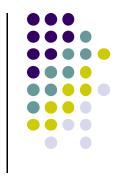

- Most C++ compilers implement virtual functions using a virtual function table (VTBL).
- The VTBL is an array of function pointers that is used at runtime for dispatching virtual function calls.
- Each individual object points to the VTBL via a virtual pointer (VPTR) in the object's header.
- The VTBL contains pointers to each implementation of a virtual function.

#### **VTBL Runtime Representation**

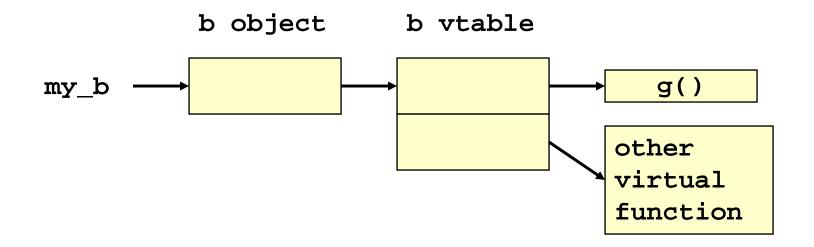

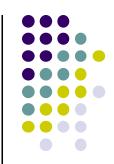

#### **Virtual Pointers - 3**

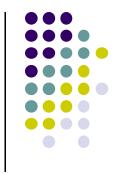

- It is possible to overwrite function pointers in the VTBL or to change the VPTR to point to another arbitrary VTBL.
- This can be accomplished by an arbitrary memory write or by a buffer overflow directly into an object.
- The buffer overwrites the VPTR and VTBL of the object and allows the attacker to cause function pointers to execute arbitrary code.

#### The atexit() and on\_exit() Functions - 1

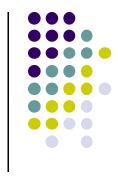

- The atexit() function is a general utility function defined in C99.
- The atexit() function registers a function to be called without arguments at normal program termination.
- C99 requires that the implementation support the registration of at least 32 functions.
- The on\_exit() function from SunOS performs a similar function.
- This function is also present in libc4, libc5, and glibc

# The atexit() and on\_exit() – Example Program

```
1. char *glob;
```

2. void test(void) {
3. printf("%s", glob);
4. }

5. void main(void) {
6. atexit(test);
7. glob = "Exiting.\n";
8. }

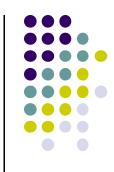

#### The atexit() and on\_exit() Functions - 2

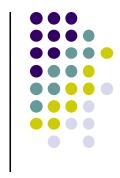

- The atexit() function works by adding a specified function to an array of existing functions to be called on exit.
- When exit() is called, it invokes each function in the array in last in, first out (LIFO) order.
- Because both atexit() and exit() need to access this array, it is allocated as a global symbol (\_\_atexit on \*bsd and \_\_exit\_funcs on Linux)

#### Debug session of atexit program using gdb - 1

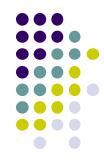

- (gdb) b main
- Breakpoint 1 at 0x80483f6: file atexit.c, line 6.
- (gdb) r
- Starting program: /home/rcs/book/dtors/atexit
- •
- Breakpoint 1, main (argc=1, argv=0xbfffe744) at atexit.c:6
- 6 atexit(test);
- (gdb) next
- 7 glob = "Exiting.\n";
- (gdb) x/12x \_\_exit\_funcs
- 0x42130ee0 <init>: 0x0000000 0x0000003 0x0000004 0x4000c660
- 0x42130ef0 <init+16>: 0x0000000 0x0000000 0x0000004 0x0804844c
- 0x42130f00 <init+32>: 0x0000000 0x0000000 0x0000004 0x080483c8
- (gdb) x/4x 0x4000c660
- 0x4000c660 <\_dl\_fini>: 0x57e58955 0x5ce85356 0x81000054 0x0091c1c3
- (gdb) x/3x 0x0804844c
- 0x804844c <\_\_libc\_csu\_fini>: 0x53e58955 0x9510b850 x102d0804
- (gdb) x/8x 0x080483c8
- 0x80483c8 <test>: 0x83e58955 0xec8308ec 0x2035ff08 0x68080496

#### Debug session of atexit program using gdb - 2

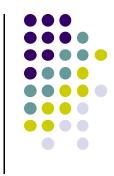

- Three functions have been registered \_dl\_fini(), \_libc\_csu\_fini(), test().
- It is possible to transfer control to arbitrary code with an arbitrary memory write or a buffer overflow directly into the \_\_\_exit\_funcs structure.
- The \_dl\_fini() and \_\_libc\_csu\_fini() functions are present even when the vulnerable program does not explicitly call the atexit() function.

#### The longjmp() Function

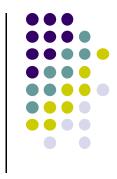

- C99 defines the setjmp() macro, longjmp() function, and jmp\_buf type, which can be used to bypass the normal function call and return discipline.
- The setjmp() macro saves its calling environment for later use by the longjmp() function.
- The longjmp() function restores the environment saved by the most recent invocation of the setjmp() macro.

#### The longjmp() Function- Example Program - 1

1. #include <setjmp.h> 2. jmp\_buf buf; 3. void g(int n); 4. void h(int n); 5. int n = 6;6. void f(void) { 7. setjmp(buf); 8. g(n); 9. } 10. void g(int n) { 11. h(n); 12. } 13. void h(int n){

```
14. longjmp(buf, 2);
15. }
```

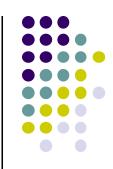

#### The longjmp() Function Example Program- 2

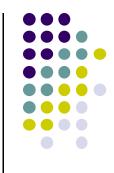

- 1. typedef int \_\_jmp\_buf[6];
- 2. #define JB\_BX 0
- 3. #define JB\_SI 1
- 4. #define JB\_DI 2
- 5. #define JB\_BP 3
- 6. #define JB\_SP 4
- 7. #define JB\_PC 5
- 8. #define JB\_SIZE 24

```
9. typedef struct __jmp_buf_tag
{
10. __jmp_buf __jmpbuf;
11. int __mask_was_saved;
12. __sigset_t __saved_mask;
13. } jmp_buf[1]
```

- The jmp\_buf structure (lines 9-13) contains three fields.
- The calling environment is stored in \_\_jmpbuf (declared on line 1).
- The \_\_jmp\_buf type is an integer array containing six elements.
- The #define statements indicate which values are stored in each array element.
- The base pointer (BP) is stored in \_\_jmp\_buf[3],
- The program counter (PC) is stored in \_\_jmp\_buf[5]

#### The longjmp() Function Example Program- 3

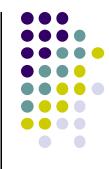

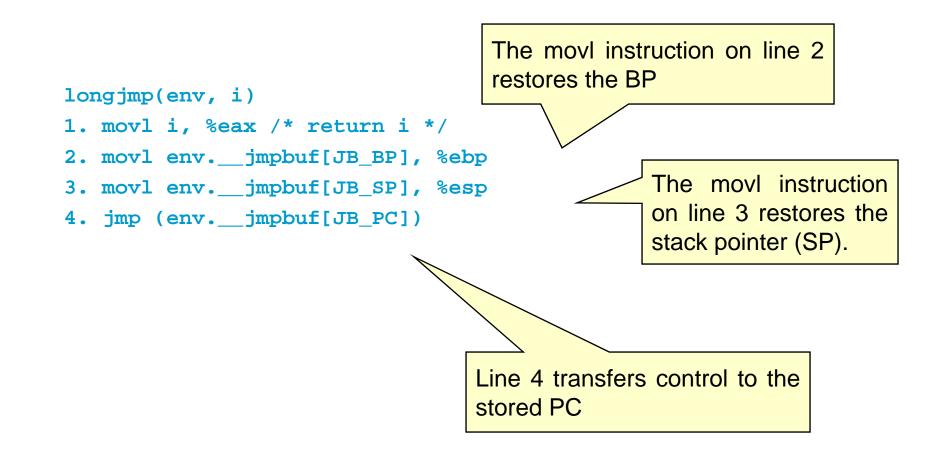

#### The longjmp() Function

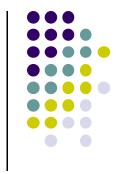

- The longjmp() function can be exploited by overwriting the value of the PC in the jmp\_buf buffer with the start of the shellcode.
- This can be accomplished with an arbitrary memory write or by a buffer overflow directly into a jmp\_buf structure

#### **Mitigation Strategies**

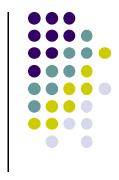

- The best way to prevent pointer subterfuge is to eliminate the vulnerabilities that allow memory to be improperly overwritten.
  - Pointer subterfuge can occur as a result of
    - Overwriting data pointers
    - Common errors managing dynamic memory
    - Format string vulnerabilities
- Eliminating these sources of vulnerabilities is the best way to eliminate pointer subterfuge.

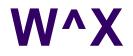

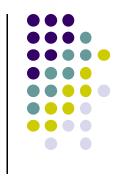

- One way to limit the exposure from some of these targets is to reduce the privileges of the vulnerable processes.
  - The policy called "W xor X" or "W^X" states that a memory segment may be writable or executable, but not both.
  - It is not clear how this policy can be effectively enforced to prevent overwriting targets such as atexit() that need to be both writable at runtime and executable.